# **Sphynx - Scénario #35387**

# **Sphynx 2.8.1 - Pas de certificat pour les serveurs custom lors de l'ajout d'un lien sécurisé**

11/05/2023 13:47 - Richard Hong

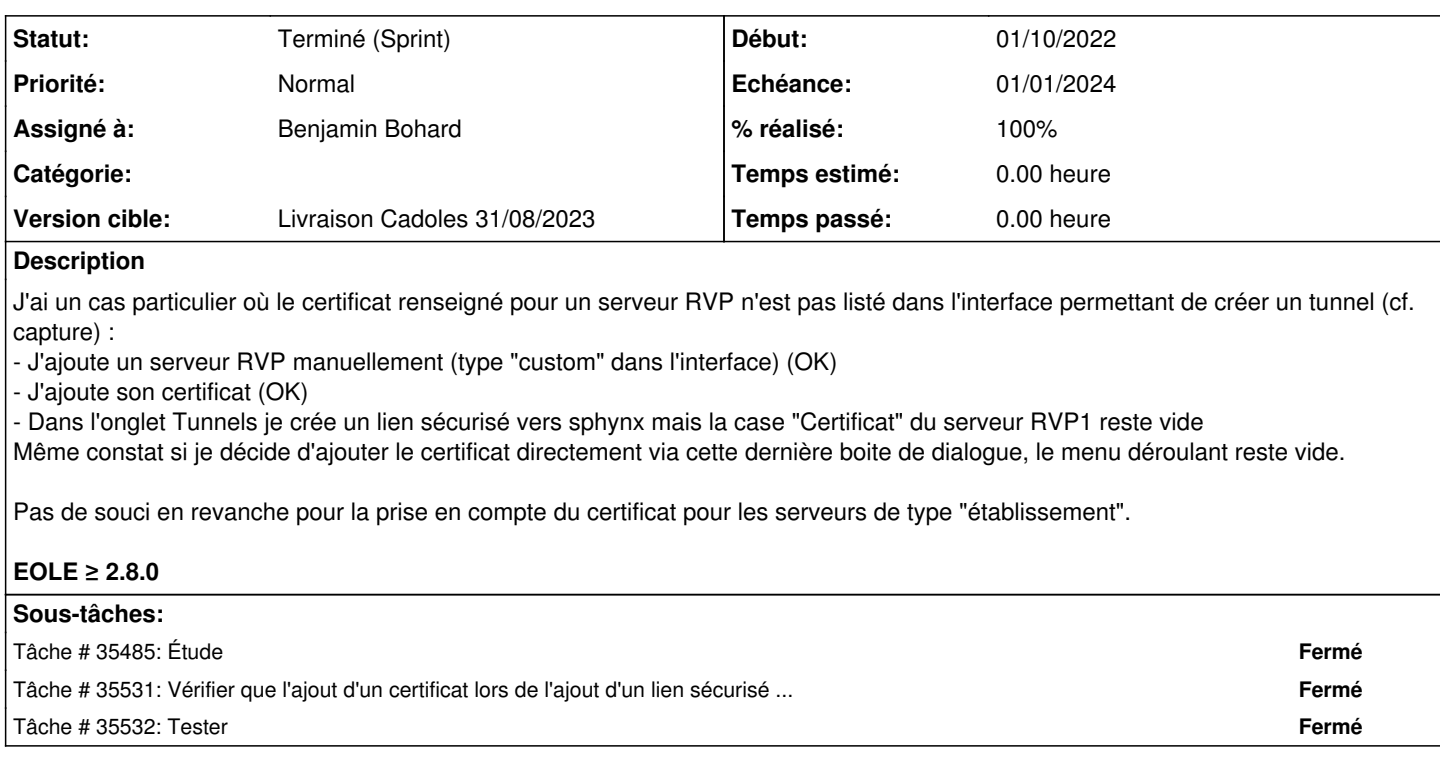

#### **Historique**

#### **#1 - 16/05/2023 15:16 - Joël Cuissinat**

Bonjour Richard, Tu pourrais regarder si il y a quelque chose d'intéressant (genre traceback) dans les logs d'ARV ? Est-ce que ça ressemble à [#35337](https://dev-eole.ac-dijon.fr/issues/35337) ?

### **#2 - 17/05/2023 14:54 - Richard Hong**

Bonjour Joël,

Joël Cuissinat a écrit :

Tu pourrais regarder si il y a quelque chose d'intéressant (genre traceback) dans les logs d'ARV ?

Malheureusement les logs restent muets, rien n'apparaît. La barre de sélection reste vide quelque soit le navigateur utilisé. C'est uniquement pour mon serveur "custom" ajouté manuellement. Si j'ajoute un nouvel amon importé de zephir et que je lui adjoint son certificat, celui-ci apparaît correctement dans la barre de sélection.

Est-ce que ça ressemble à [#35337](https://dev-eole.ac-dijon.fr/issues/35337) ?

Non, je n'ai pas de souci pour générer une demande de requête pour l'AC.

### **#3 - 24/05/2023 12:06 - Joël Cuissinat**

- *Tracker changé de Demande à Scénario*
- *Description mis à jour*
- *Début 11/05/2023 supprimé*
- *Release mis à EOLE 2.8.0*
- *Points de scénarios mis à 1.0*

#### **#4 - 07/06/2023 11:22 - Joël Cuissinat**

*- Release changé de EOLE 2.8.0 à Carnet de produit (Cadoles)*

### **#5 - 10/06/2023 12:27 - Joël Cuissinat**

- *Echéance mis à 01/01/2024*
- *Version cible mis à Carnet Cadoles*
- *Début mis à 01/10/2022*

### **#6 - 10/06/2023 12:32 - Joël Cuissinat**

- *Echéance 01/01/2024 supprimé*
- *Version cible Carnet Cadoles supprimé*
- *Début 01/10/2022 supprimé*

### **#7 - 27/06/2023 15:06 - Benjamin Bohard**

- *Echéance mis à 01/01/2024*
- *Assigné à mis à Benjamin Bohard*
- *Version cible mis à Carnet Cadoles*
- *Début mis à 01/10/2022*

### **#8 - 17/07/2023 10:04 - Joël Cuissinat**

*- Points de scénarios changé de 1.0 à 2.0*

+1 pour vérifier que le certificat ajouté a bien été signé par la CA renseignée au préalable

### **#9 - 19/09/2023 16:42 - Joël Cuissinat**

- *Statut changé de Nouveau à Terminé (Sprint)*
- *Version cible changé de Carnet Cadoles à Livraison Cadoles 31/08/2023*
- *Release changé de Carnet de produit (Cadoles) à EOLE 2.8.0*

#### **Fichiers**

Capture d'écran du 2023-05-11 13-44-41.png 25,2 ko 11/05/2023 Richard Hong